## **Form 27**

## **INSTRUCTIONS FOR FILLING OF EFORM -27**

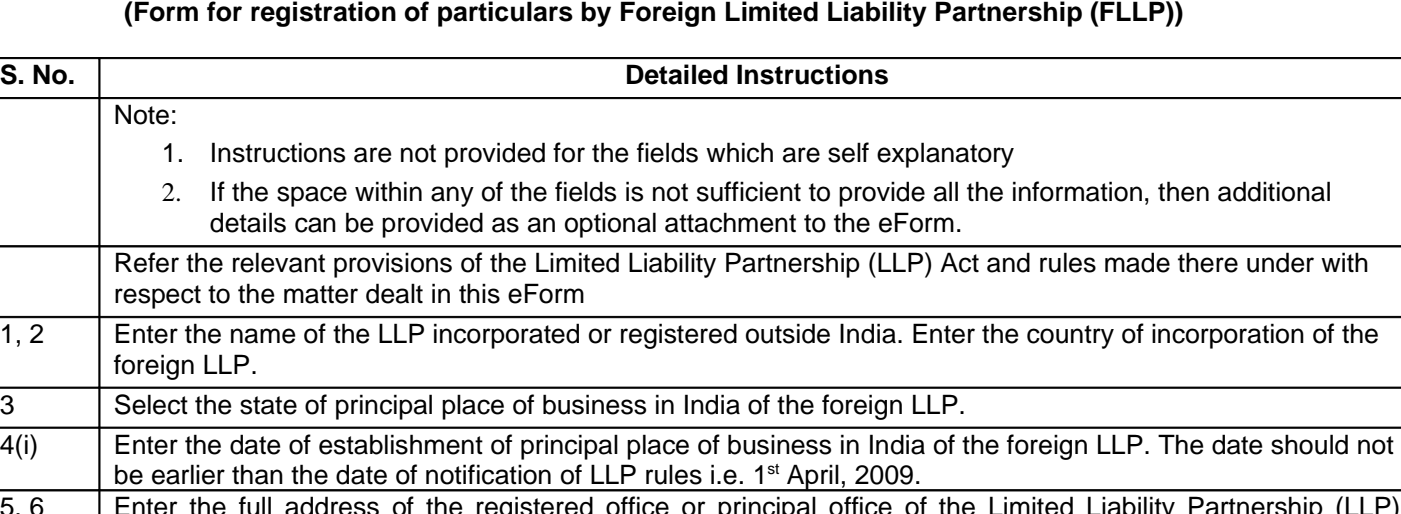

 $5, 6$  | Enter the full address of the registered office or principal office of the Limited situated outside India. Enter the full address of the principal place of business in India of the foreign LLP. 7 Enter the total number of designated partners (DP) and partners in the foreign LLP. Details of the DPs and

partners are required to be provided as an attachment. 8 Select the type of office. In case type of office is selected as Other Office, provide details. Please enter the main division of business activity to be carried out in India as per National Industrial Classification (NIC)-2004 given below in Annexure A. The main division should be selected based on relevant sub-class and description applicable to the LLP given in NIC-2004. 9 Enter the number of persons resident in India and authorised on behalf of the foreign LLP. Based on the number entered, blocks for entering particulars of persons authorised shall be displayed. Details of minimum two authorised persons shall need to be entered. Enter the particulars of person authorised.

Enter the Designated partner identification number (DPIN) or Income tax PAN of the person authorised. In case of DPIN, click on Pre-Fill button. System will automatically display the name, father's name, nationality, date of birth, permanent and present residential address based on the DPIN. Enter the other relevant details.

If Income tax PAN is entered, enter the particulars of the authorised person. It shall be mandatory to click on 'Verify income-tax PAN' button. Authorised person's name (first, middle and last name), father's name (first, middle and last name) and date of birth should be as per the income-tax PAN details.

Attachments  $\Box$  • Copy of the incorporation document or other instrument constituting or defining the constitution of the limited liability partnership certified in the manner specified in the sub- rule (2) of rule 34 is a mandatory attachment.

• Extracts of the Statute under which the foreign limited liability partnership has been set up is to be attached mandatorily.

• Copy of authority under which the foreign limited liability partnership is establishing the place of business in India is a mandatory attachment.

• Power of attorney in favour of authorised representative(s) is to be mandatorily attached.

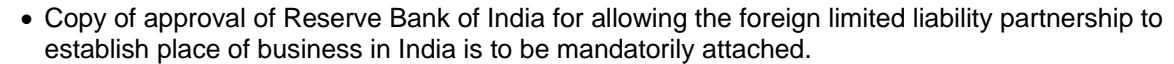

- Details of partners and designated partners to be mandatorily attached.
- If any of the above instrument(s) is not in English then the translated version of the documents,

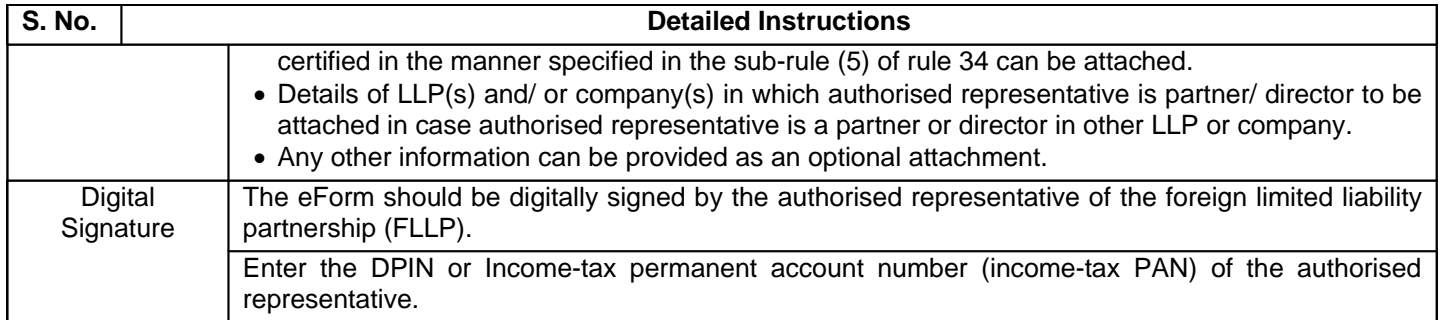

## **Annexure A – List of main division of business activity to be carried out in India**

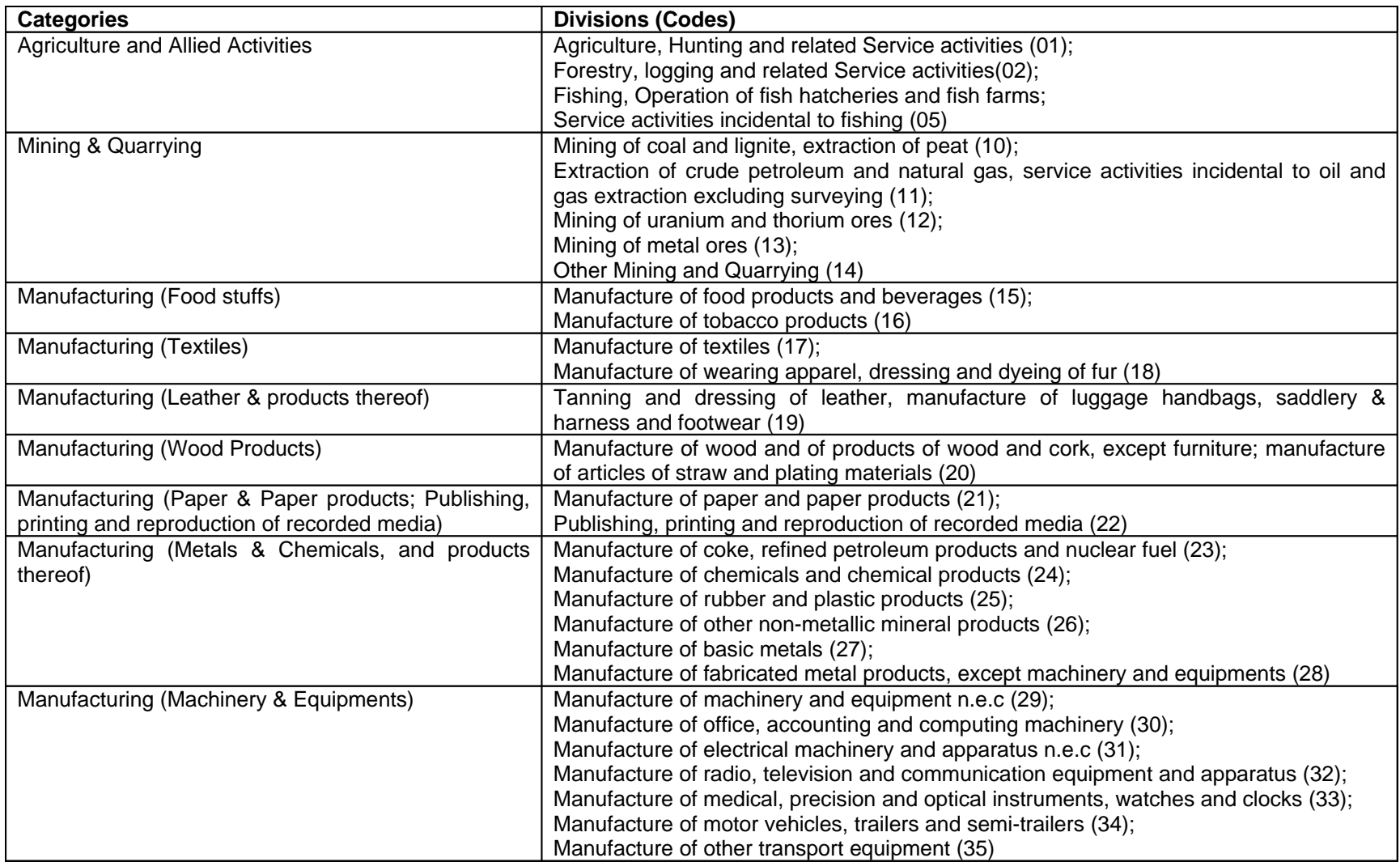

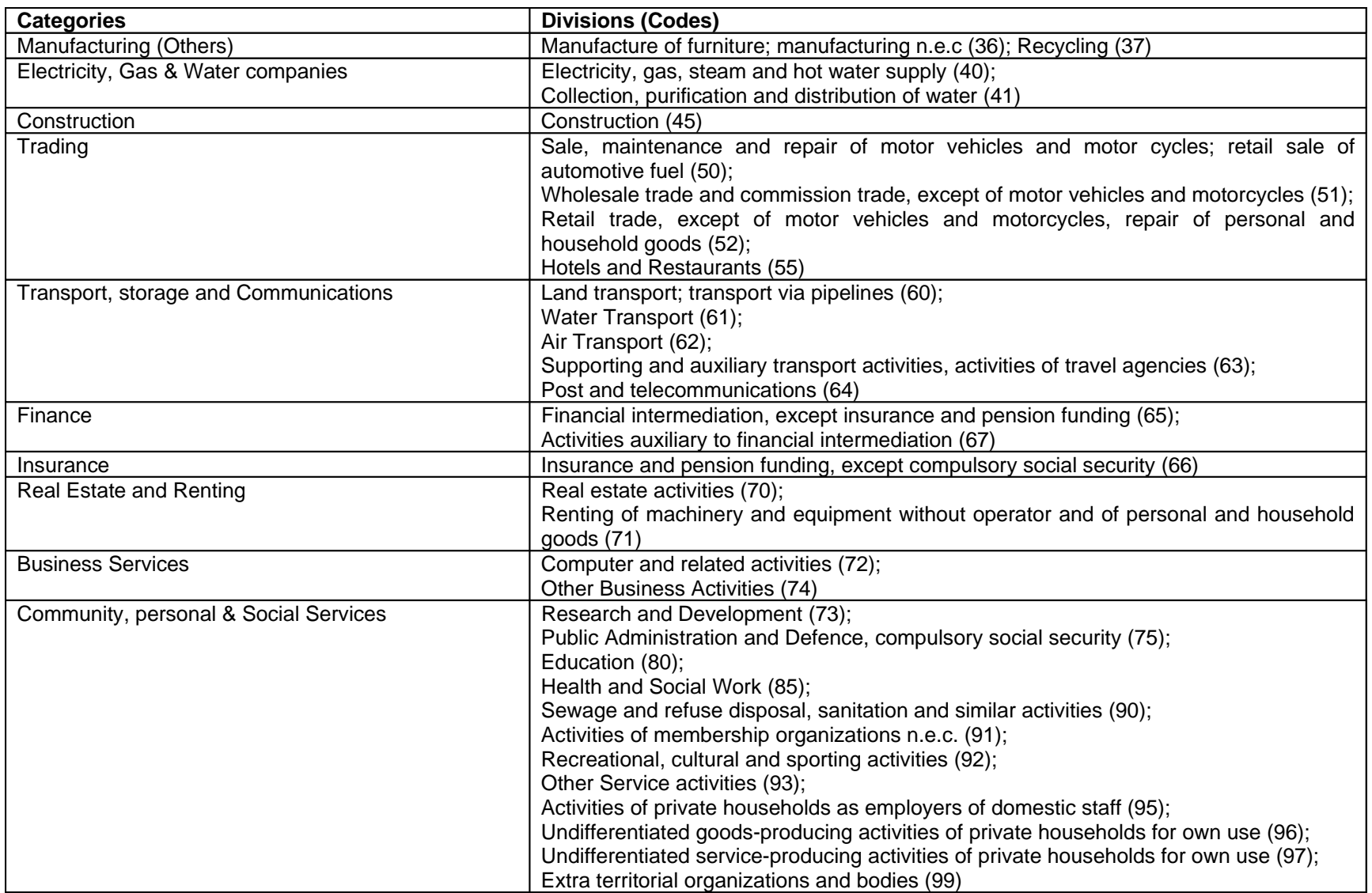

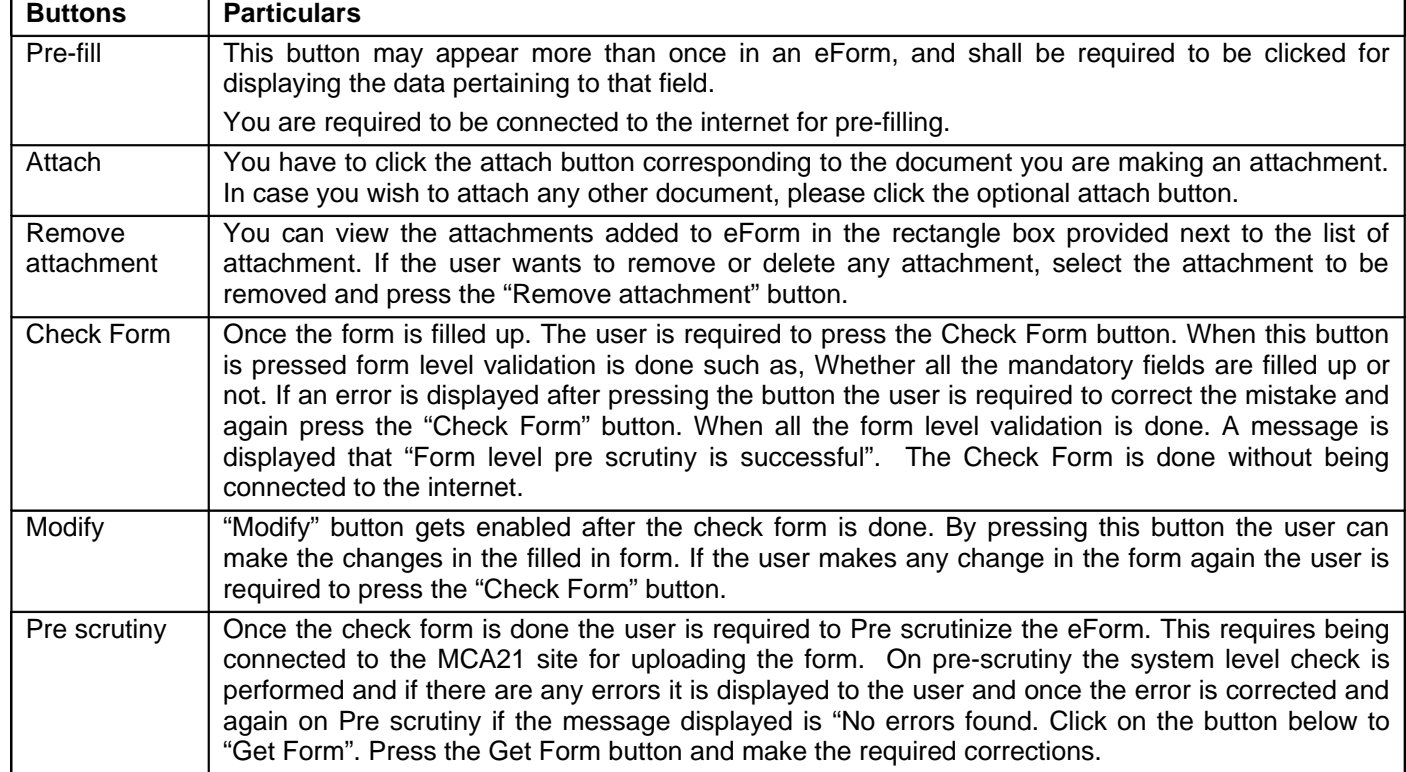

## **Common Instruction Kit**

Note: User is advised to refer to eForm specific instruction kit.